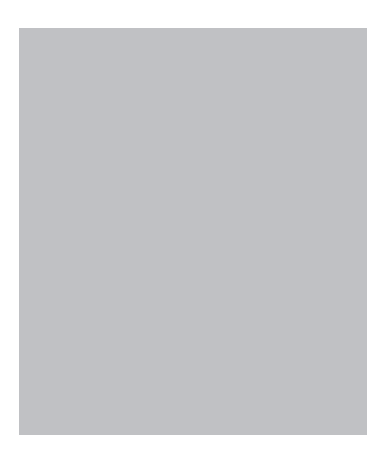

## Spis treści

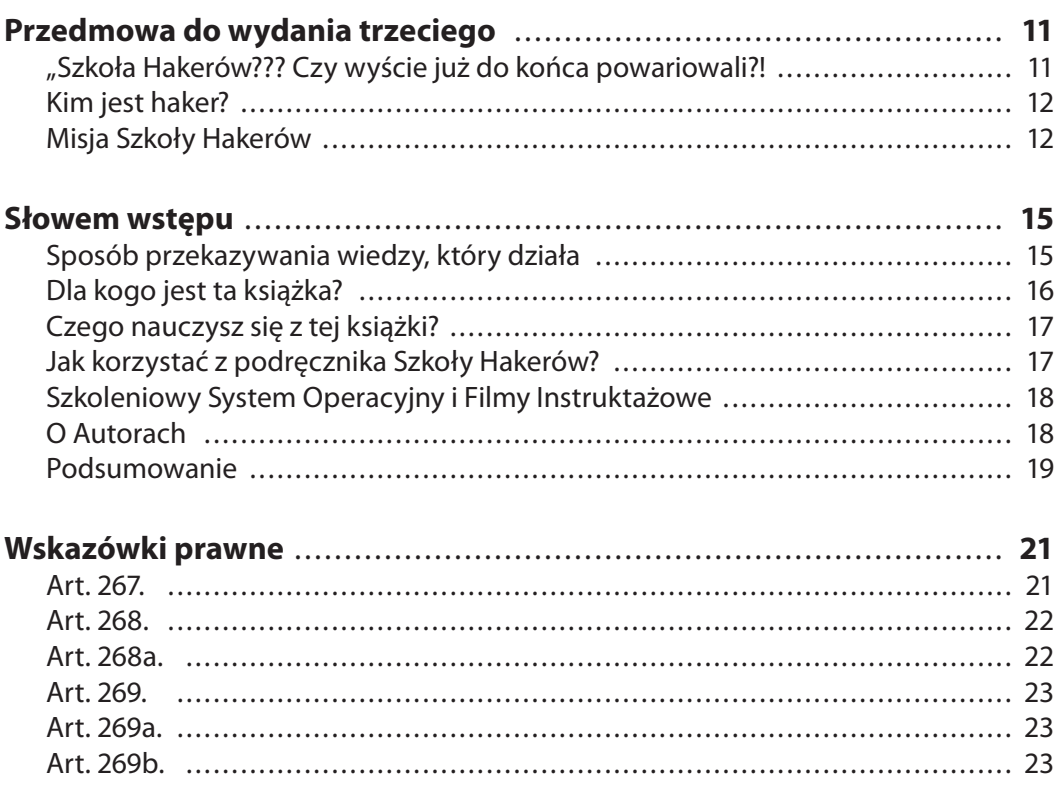

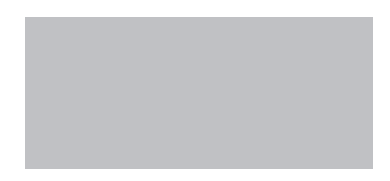

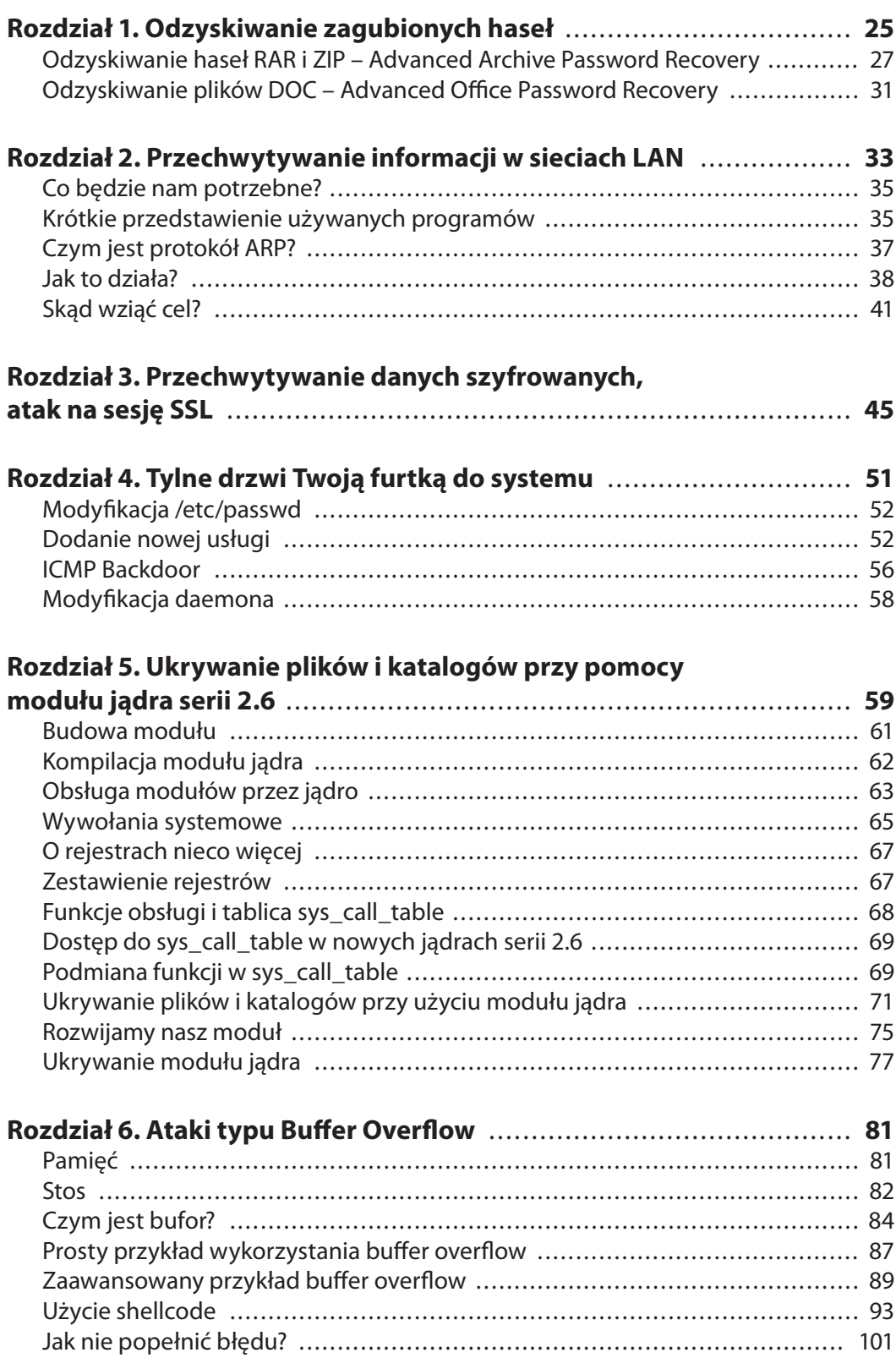

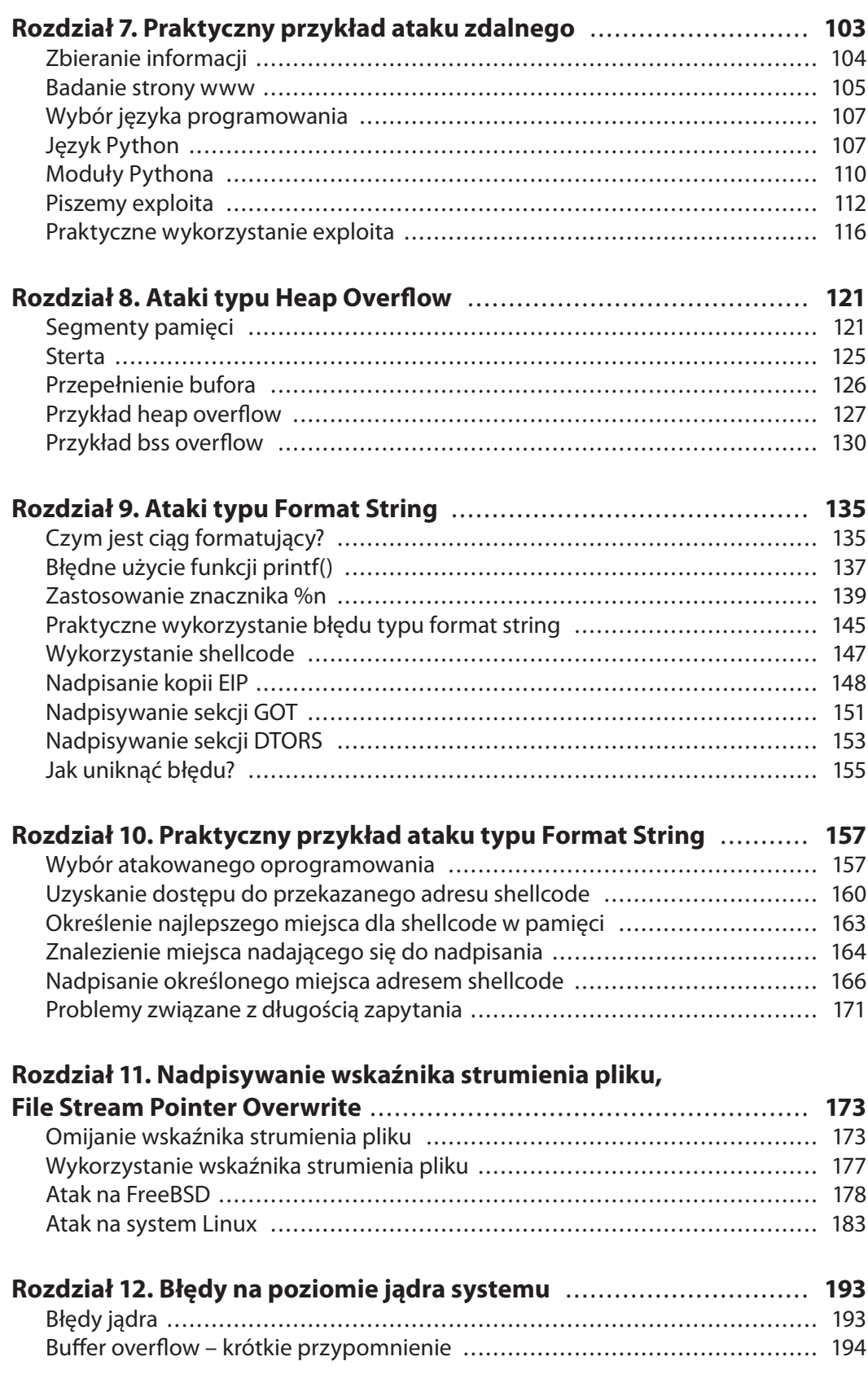

**7**

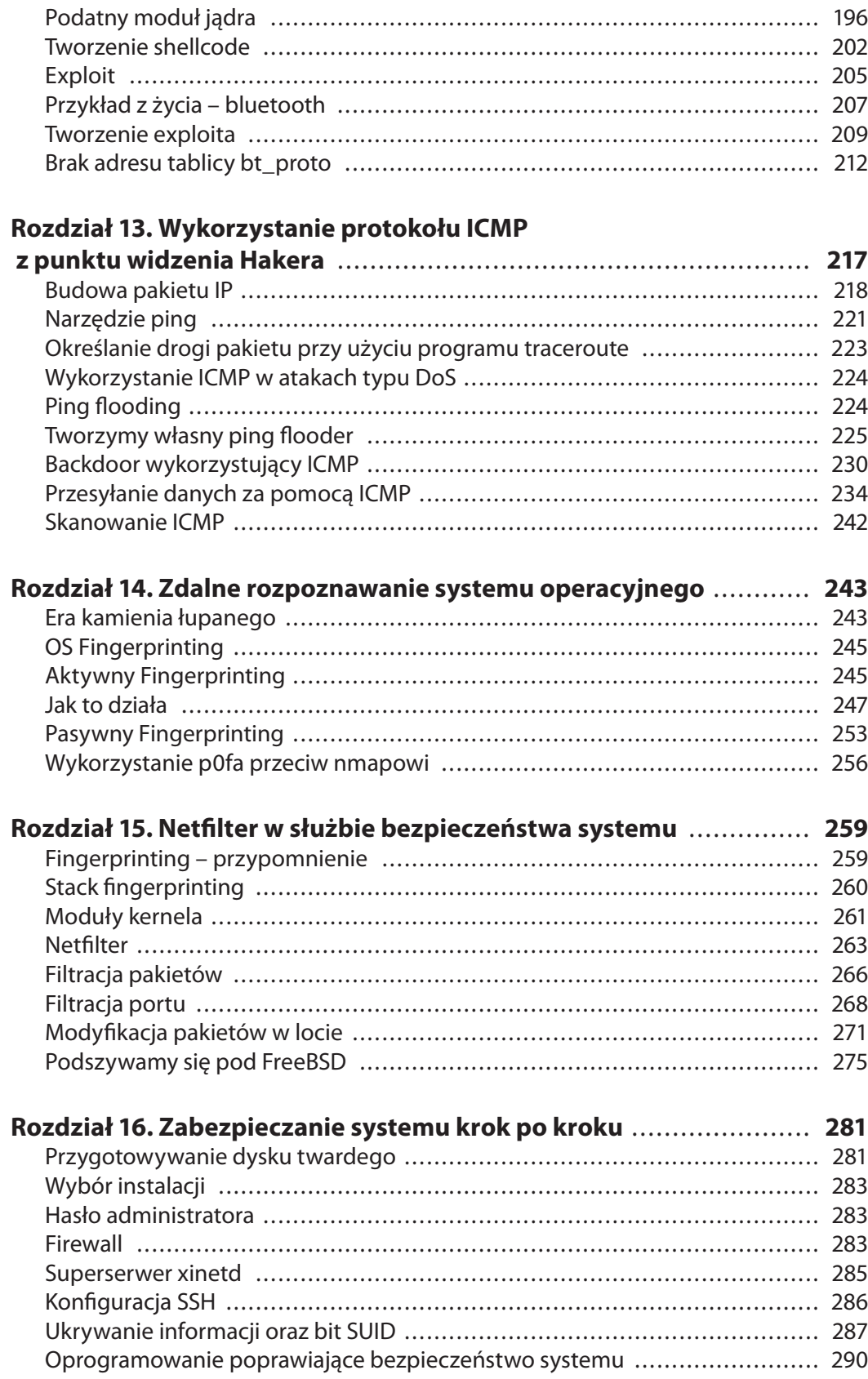

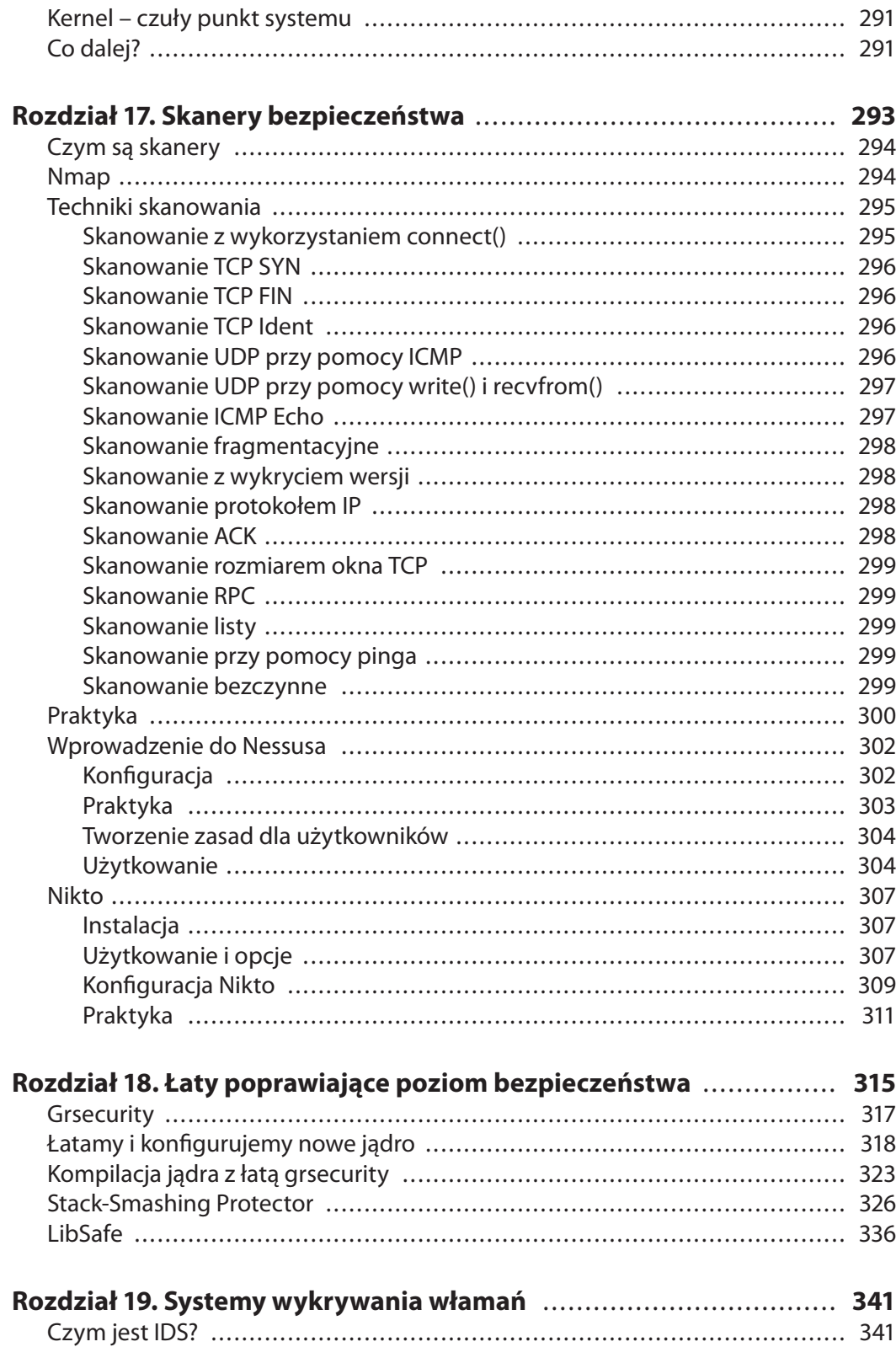

 $\frac{9}{2}$ 

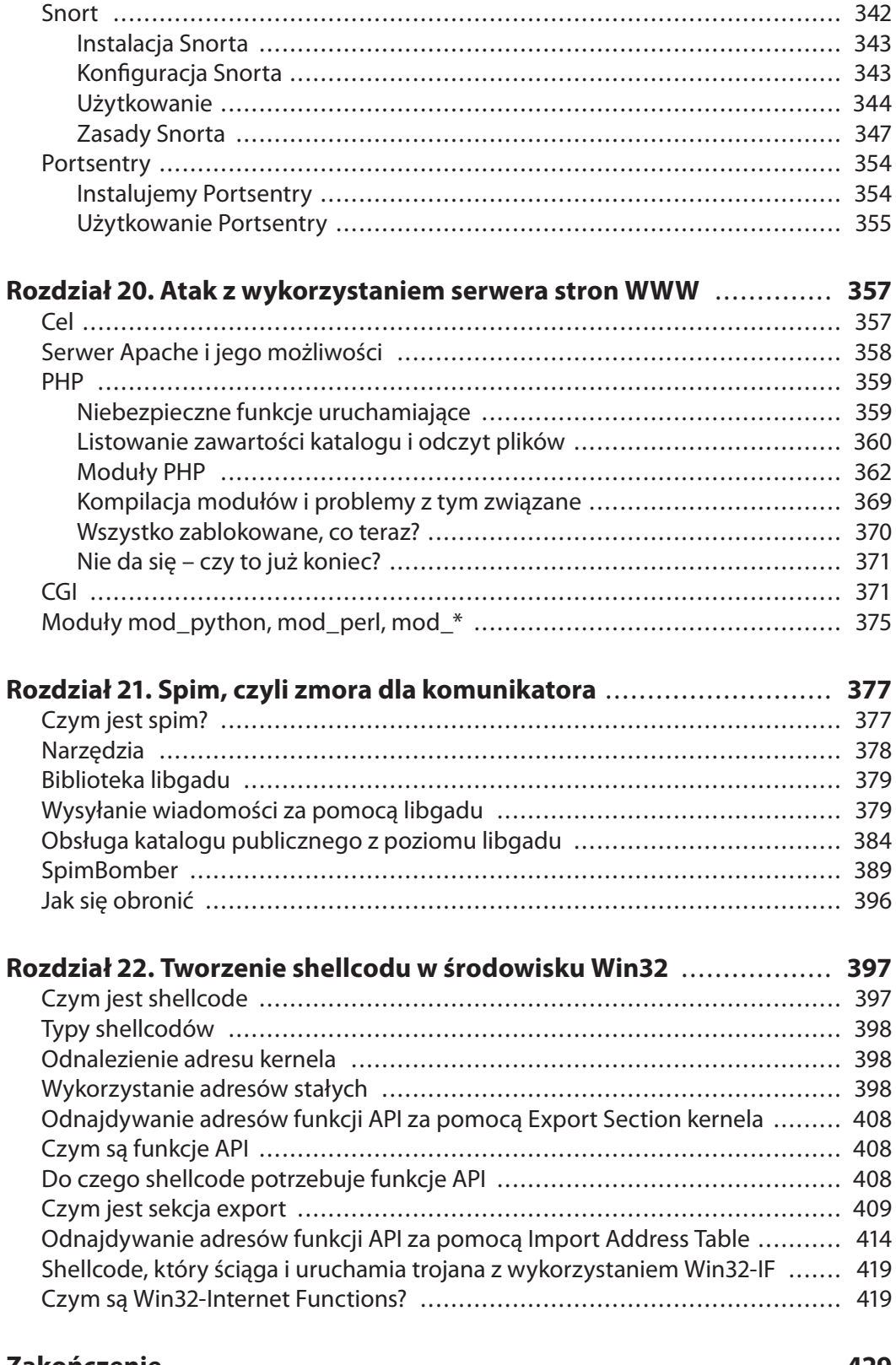